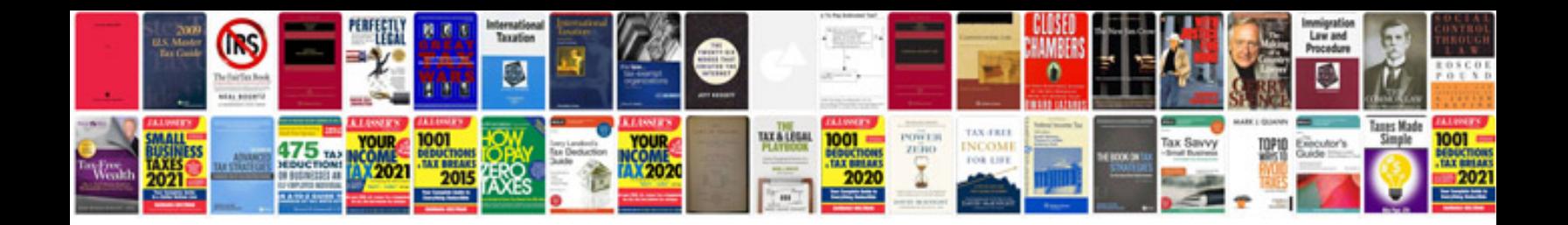

**Myob manual**

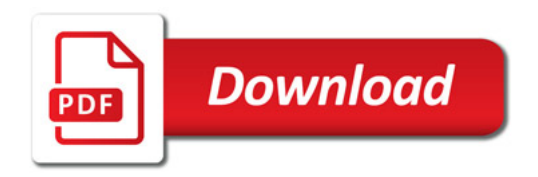

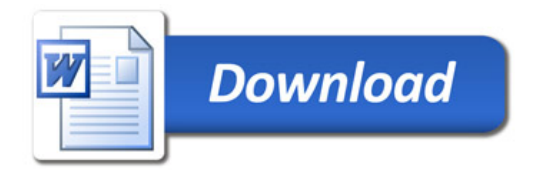